*Microeconomics Formulas...* 1/8

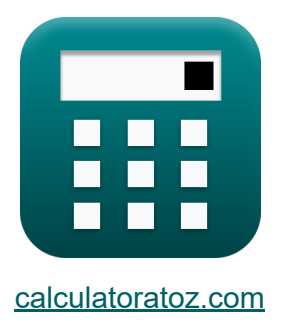

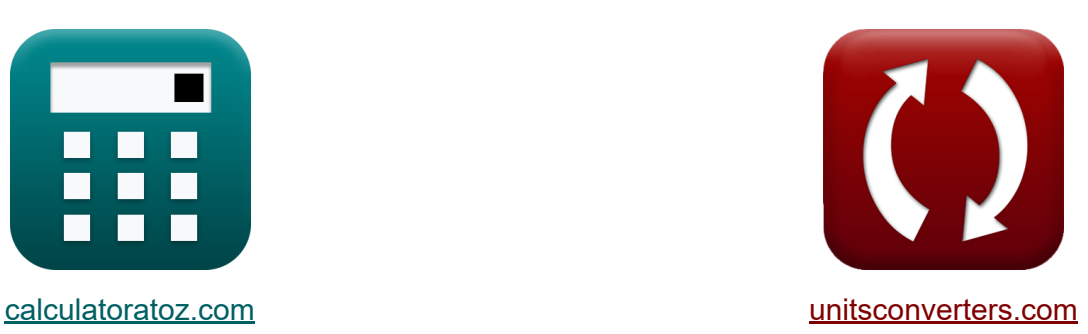

# **Microeconomia Formule**

Esempi!

[Calcolatrici!](https://www.calculatoratoz.com/it) Esempi! [Conversioni!](https://www.unitsconverters.com/it)

Segnalibro **[calculatoratoz.com](https://www.calculatoratoz.com/it)**, **[unitsconverters.com](https://www.unitsconverters.com/it)**

La più ampia copertura di calcolatrici e in crescita - **30.000+ calcolatrici!** Calcola con un'unità diversa per ogni variabile - **Nella conversione di unità costruita!**

La più ampia raccolta di misure e unità - **250+ misurazioni!**

Sentiti libero di CONDIVIDERE questo documento con i tuoi amici!

*[Si prega di lasciare il tuo feedback qui...](https://docs.google.com/forms/d/e/1FAIpQLSf4b4wDgl-KBPJGChMJCxFlqrHvFdmw4Z8WHDP7MoWEdk8QOw/viewform?usp=pp_url&entry.1491156970=Microeconomia%20Formule)*

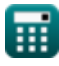

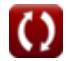

## **Lista di 12 Microeconomia Formule**

#### **[Apri Calcolatrice](https://www.calculatoratoz.com/it/marginal-cost-calculator/Calc-43732)  [Apri Calcolatrice](https://www.calculatoratoz.com/it/average-variable-cost-calculator/Calc-43731)  [Apri Calcolatrice](https://www.calculatoratoz.com/it/average-total-cost-calculator/Calc-43730)  Microeconomia 1) Costo marginale**  $f$ **x**MLC = **ex**  $6.25 =$ **2) Costo medio variabile**   $f$ **x**  $AVC =$ **ex**  $400 =$ **3) Costo totale medio**  *f***x ex**  $70 =$ **CHTC**  $\overline{\Delta \text{Y}}$ 500 80 TVC  $\overline{Q}$ 20000  $\overline{50}$  $ATC =$  $\overline{\text{Tc}}$  $\overline{Q}$ 3500

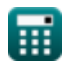

 $\overline{50}$ 

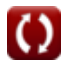

*Microeconomics Formulas...* 3/8

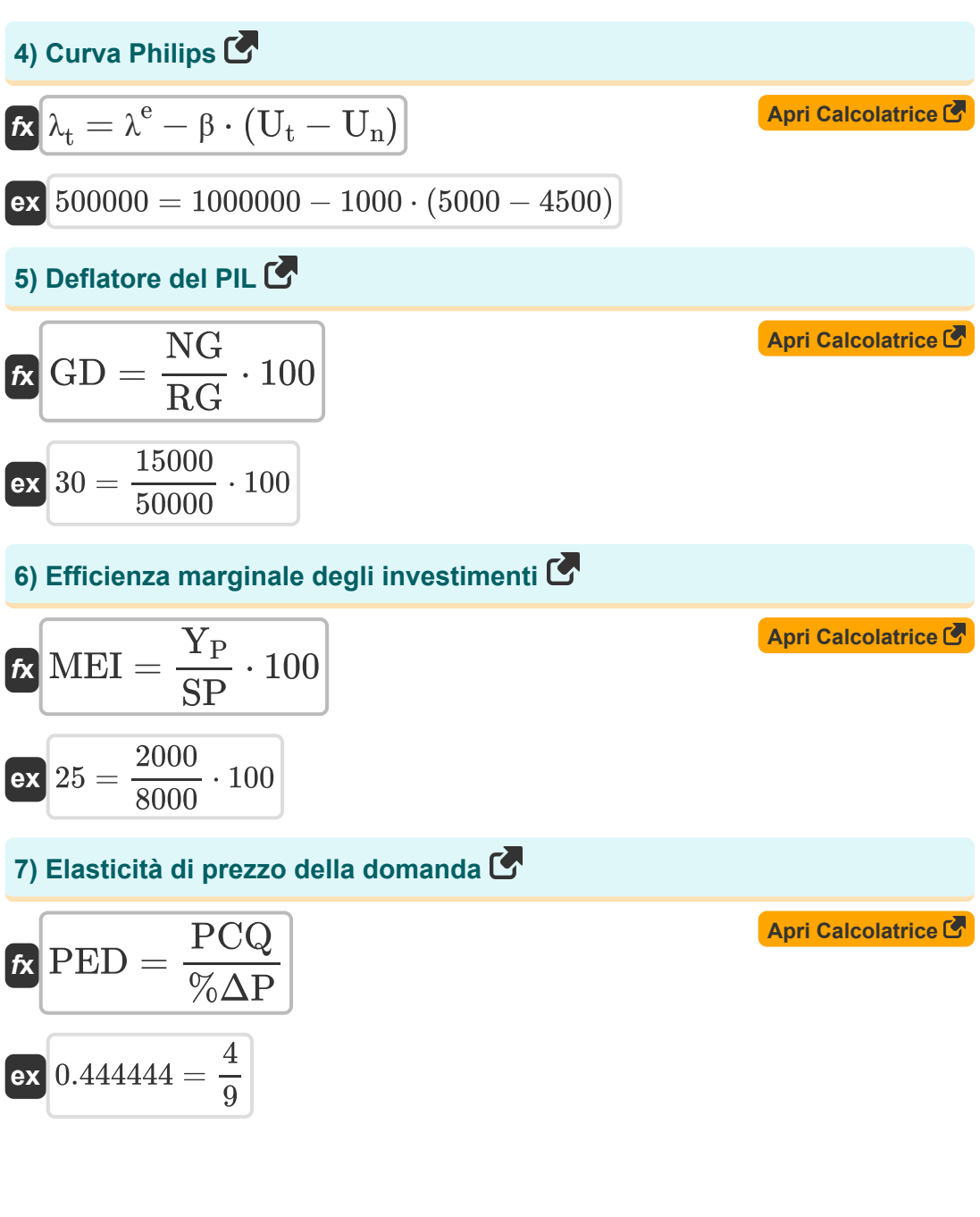

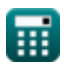

*Microeconomics Formulas...* 4/8

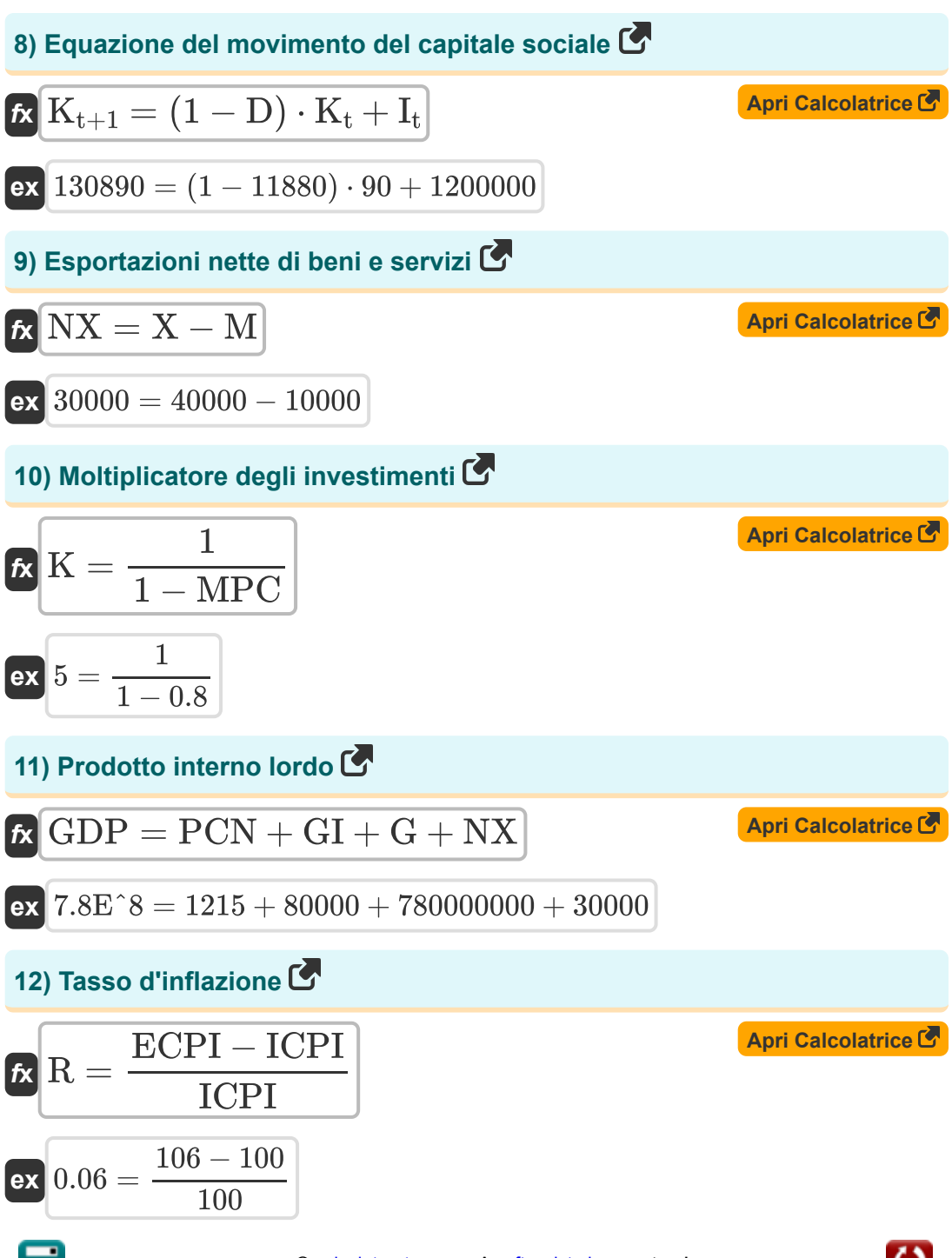

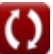

### **Variabili utilizzate**

- **%ΔP** Variazione percentuale del prezzo
- **ATC** Costo totale medio
- **AVC** Costo medio variabile
- **CHTC** Variazione dei costi totali
- **D** Ammortamento
- **ECPI** Fine dell'indice dei prezzi al consumo
- **G** Consumo pubblico
- **GD** Deflatore del prodotto interno lordo
- **GDP** Prodotto interno lordo
- **GI** Investimento lordo
- **It** Investimenti oggi
- **ICPI** Indice iniziale dei prezzi al consumo
- **K** Moltiplicatore degli investimenti
- **K<sup>t</sup>** Capitale utilizzato oggi
- **Kt+1** Equazione del movimento del capitale sociale  $\bullet$
- **M** Importazioni  $\bullet$
- **MEI** Efficienza marginale degli investimenti
- **MLC** Costo marginale
- **MPC** Propensione marginale al consumo  $\bullet$
- **NG** Prodotto interno lordo nominale
- **NX** Esportazioni nette di beni e servizi
- **PCN** Consumo privato
- **PCQ** Variazione percentuale in QD

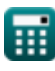

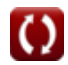

*Microeconomics Formulas...* 6/8

- **PED** Elasticità di prezzo della domanda
- **Q** Quantità di ciascun ordine
- **R** Tasso d'inflazione
- **RG** Prodotto interno lordo reale
- **SP** Prezzo di fornitura
- **Tc** Costo totale
- **TVC** Costo variabile totale
- **U<sup>n</sup>** Disoccupazione a tasso naturale
- **U<sup>t</sup>** La disoccupazione oggi
- **X** Esportazioni
- **Y<sup>P</sup>** Rendimento potenziale
- **β** Coefficiente positivo fisso
- **ΔY** Modifica dell'output
- **λ<sup>t</sup>** Curva Philips
- **λ e** Inflazione prevista

#### **Costanti, Funzioni, Misure utilizzate**

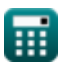

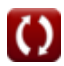

#### **Controlla altri elenchi di formule**

**Microeconomia Formule** 

Sentiti libero di CONDIVIDERE questo documento con i tuoi amici!

#### **PDF Disponibile in**

[English](https://www.calculatoratoz.com/PDF/Nodes/12338/Microeconomics-Formulas_en.PDF) [Spanish](https://www.calculatoratoz.com/PDF/Nodes/12338/Microeconomics-Formulas_es.PDF) [French](https://www.calculatoratoz.com/PDF/Nodes/12338/Microeconomics-Formulas_fr.PDF) [German](https://www.calculatoratoz.com/PDF/Nodes/12338/Microeconomics-Formulas_de.PDF) [Russian](https://www.calculatoratoz.com/PDF/Nodes/12338/Microeconomics-Formulas_ru.PDF) [Italian](https://www.calculatoratoz.com/PDF/Nodes/12338/Microeconomics-Formulas_it.PDF) [Portuguese](https://www.calculatoratoz.com/PDF/Nodes/12338/Microeconomics-Formulas_pt.PDF) [Polish](https://www.calculatoratoz.com/PDF/Nodes/12338/Microeconomics-Formulas_pl.PDF) [Dutch](https://www.calculatoratoz.com/PDF/Nodes/12338/Microeconomics-Formulas_nl.PDF)

*5/22/2024 | 5:55:48 AM UTC [Si prega di lasciare il tuo feedback qui...](https://docs.google.com/forms/d/e/1FAIpQLSf4b4wDgl-KBPJGChMJCxFlqrHvFdmw4Z8WHDP7MoWEdk8QOw/viewform?usp=pp_url&entry.1491156970=Microeconomia%20Formule)*

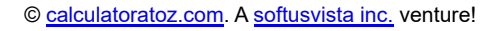

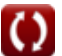